## Исследование возможностей СКМ MAPLE для решения оптимизационных задач Дата: 15/06/2005 Номер: (02) УЭкС, 2/2005

Аннотация: Производственная программа предприятия должна обеспечивать максимально возможный объем продукции, низкую ее себестоимость, высокую рентабельность производства, производительность труда и другие показатели.В силу этого оптимальное решение по одному критерию может оказаться не лучшим по значениям показателей других критериев. Найти решение, в котором значения показателей эффективности были бы пусть неоптимальными, но наилучшими по выполнению всех критериев одновременно, можно в области компромисса между этими критериями.

Abstract: The enterprise production program should provide the greatest possible volume of production, its low cost price, high profitability of manufacture, labour productivity and other indicators. Owing to it the optimum decision by one criterion can appear not the best on values of indicators of other criteria. To find the decision in which values of indicators of efficiency would be let not optimum, but the best on performance of all criteria simultaneously, it is possible in the field of the compromise between these criteria.

Ключевые слова: оптимизация, программное обеспечение, прибыль

Keywords: optimisation, software, profit

В.Л.Шарстнев, кандидат технических наук Е.Ю.Вардомацкая Беларусь, Витебский государственный технологический университет

Задачи планирования производственной программы заключаются в том, чтобы построить экономико-математическую модель оптимального функционирования предприятия. Самым оптимальным является план, обеспечивающий заданный производственный результат при минимальных издержках или максимальный производственный эффект при заданном объёме ресурсов.

При любом критерии эффективности целевая функция будет иметь вид:

$$
L(X) = \sum \sum X i j > \max ,
$$

где Х ij – количество i - го вида продукции, вырабатываемой на j - ом оборудовании.

Система ограничений в общем виде может быть представлена следующим неравенством:

$$
\sum a \, kj \, X \, j \leq A \, k \, , \, k = 1, 2, \dots, K
$$

где а kj - норма использования любого вида ресурсов для производства единицы продукции по варианту технологии  $j$ : A k - возможное использование ресурсов.

Многие экономико-управленческие задачи являются многоцелевыми, поэтому часто возникает ситуация, при которой необходимо выполнить оптимизацию не по одному, а по нескольким критериям, а затем выбрать наиболее эффективный вариант. В самом деле, производственная программа предприятия должна обеспечивать максимально возможный объем продукции, низкую ее себестоимость, высокую рентабельность производства, производительность труда и другие показатели. В силу этого оптимальное решение по одному критерию может оказаться не лучшим по значениям показателей других критериев. Найти решение, в котором значения показателей эффективности были бы пусть неоптимальными, но наилучшими по выполнению всех критериев одновременно, можно в области компромисса между этими критериями. Для этой цели можно использовать один из математических методов, выбор которого зависит от возможностей специалиста.. занимающегося анализом экономического состояния предприятия.

В качестве объекта исследования были использованы показатели деятельности трех предприятий концерна Беллегпром: ОАО «Знамя индустриализации», ОАО «КИМ», ШПО «Витебчанка» г. Витебска. Выполнив оптимизацию по трём различным критериям: минимизации ресурсов, минимизации трудовых затрат, максимизации прибыли и далее применив метод минимакса, согласно методики, изложенной в [1], было найдено компромиссное решение, уравновесившее все критерии.

Инструментальным средством для решения поставленной задачи явилась СКМ Maple, и в частности библиотека Simplex, содержащая стандартные процедуры (minimize, maximize), необходимые для решения оптимизационных задач [2].

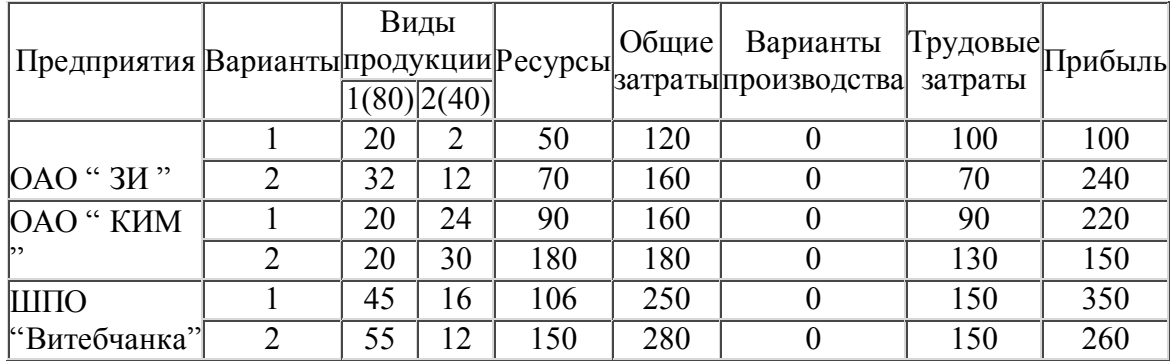

Исходные данные для поиска оптимального решения сведены в таблицу вида:

Определив целевые функции C1, Т 1 и P 1 и задав систему ограничений в соответствии с условием, легко выполнить оптимизацию по каждому критерию:

## $>$  restart:

> with(simplex);

 $>$  C1:=c1\*x11+c2\*x12+c3\*x21+c4\*x22+c5\*x31+c6\*x32;

 $CI = 120 \times 11 + 160 \times 12 + 160 \times 21 + 180 \times 22 + 250 \times 31 + 280 \times 32$ 

 $>$  T1:=t1\*x11+t2\*x12+t3\*x21+t4\*x22+t5\*x31+t6\*x32;

 $TI = 100x11 + 70x12 + 90x21 + 130x22 + 150x31 + 150x32$ 

 $>$  P1:=p1\*x11+p2\*x12+p3\*x21+p4\*x22+p5\*x31+p6\*x32;

 $PI = 100 \times 11 + 240 \times 12 + 220 \times 21 + 150 \times 22 + 350 \times 31 + 260 \times 32$ 

 $>$  ogr1:=n11\*x11+n21\*x12+n31\*x21+n41\*x22+n51\*x31+n61\*x32>=80;

 $>$  ogr2:=n12\*x11+n22\*x12+n32\*x21+n42\*x22+n52\*x31+n62\*x32>=40;

 $>$  ogr3:=a1\*x11+a2\*x12+a3\*x21+a4\*x22+a5\*x13+a6\*x32<=400;

 $>$  ogr4:=x11+x12=1,x21+x22=1,x31+x32=1;

> ogr:={ogr1,ogr2,ogr3,ogr4};

```
ogr = {80 \le 20 \times 11 + 32 \times 12 + 20 \times 21 + 20 \times 22 + 45 \times 31 + 55 \times 32},40 \le 2 x11 + 12 x12 + 24 x21 + 30 x22 + 16 x31 + 12 x32.
50x11 + 70x12 + 90x21 + 180x22 + 106x13 + 150x32 \le 400, x11 + x12 = 1x21 + x22 = 1, x31 + x32 = 1
```
Оптимизация по критерию минимизации ресурсов:

> rez1:=minimize(C1,ogr,NONNEGATIVE);

 $rez1 = {x13 = 0, x12 = 0, x11 = 1, x22 = 0, x32 = 0, x21 = 1, x31 = 1}$ 

 $>$  OBZ1:=subs(%,C1);

 $OBZI := 530$ 

При этом трудовые затраты TRZ 1 и прибыль PR 1 составят:

 $>$  TRZ1:=subs(rez1,T1);

 $TRZI = 340$ 

> PR1:=subs(rez1,P1);

 $PRI = 670$ 

Оптимизация по критерию минимизации трудовых затрат:

> rez2:=evalf(minimize(T1,ogr,NONNEGATIVE),1);

 $rez2 = {x12 = 1, x11 = 0, x13 = 0, x22 = 0, x32 = 0, x21 = 1, x31 = 1.}$ 

 $> TRZ2:=subs(%, T1);$ 

 $TRZ2 = 310.$ 

При этом ресурсы OBZ 2 и прибыль PR 2 составят:

> OBZ2:=subs(rez2,C1);

 $OBZ2 = 570$ .

 $> PR2:=subs(res2,P1);$ 

 $PR2 = 810.$ 

Оптимизация по критерию максимизации прибыли:

> rez3:=maximize(P1,ogr,NONNEGATIVE);

 $rez3 = \{ x11 = 0, x13 = 0, x12 = 1, x22 = 0, x32 = 0, x21 = 1, x31 = 1 \}$ 

> PR3:=subs(rez3,P1);

 $PR3 = 810$ 

При этом трудовые затраты TRZ 3 и расход ресурсов OBZ 3 составят:

 $> TRZ3:=subs(% 0,0)$  > TRZ3:=subs(%,T1);

 $TRZ3 = 310$ 

 $>$  OBZ3:=subs(rez3,C1);

 $OBZ3 = 570$ 

После анализа результатов был сделан вывод, что при оптимизации по любому из критериев значения других показателей хуже, чем в оптимальных решениях при оптимизации по ним. Например, значение прибыли при оптимизации по этому показателю равно 810, а при оптимизации по расходу ресурсов или трудовым затратам - равно соответственно 670 и 810. То есть полученные решения можно признать хорошими, но не оптимальными и, какому из них отдать предпочтение или какое из решений признать наиболее эффективным, сказать трудно.

Применив метод минимакса [1], было найдено компромиссное решение (rez mm и F mm). Существенным моментом здесь является определение целевой функции F и новой системы ограничений:

 $> F := x 7$ ;

## > ogr mm := { C 1 - OBZ 1\* x 7 <= 530, T 1 - TRZ 2\* x 7 <= 310, P 1 + PR 3\* x 7 >= 810, x 11+ x 12=1, x 21+ x 22=1, x 31+ x 32=1};

> rez mm:=evalf(minimize(F,ogr mm,NONNEGATIVE),2);

rez mm :=  $\{x22 = 0, x32 = 0, x31 = 1, x21 = 1, x12 = .70, x7 = .053, x11 = .30\}$ 

> F mm:=subs(%,F);

 $F$  mm = .053

Тогда оптимальное количество изделий каждого вида можно вычислить умножив заданное количество продукции каждого n ij вида на соответствующий коэффициент х іј. Например, для ОАО "ЗИ" по первому варианту производства:

> Ipr 11:= round (subs (rez mm [7], n 11\* x 11)); - (продукция 1-го вида)

 $lpr11 = 6$ 

> Ipr21:=round(subs(rez\_mm[5],n21\*x12)); – (продукция 2-го вида)

 $lpr21 := 22$ 

и так далее.

Оптимальные значения каждого их критериев составили:

> OB\_ZATR:=round(subs(rez\_mm,C1));

 $OB\_ZATR = 558$ 

> TR\_ZATR:=round(subs(rez\_mm,T1));

 $TR \text{ Z}ATR = 319$ 

> PRIB:=round(subs(rez\_mm,P1));

 $PRIB := 768$ 

Исходную и оптимальную производственную программу выпуска изделий для сравнения удобнее представить в виде таблицы и графиков:

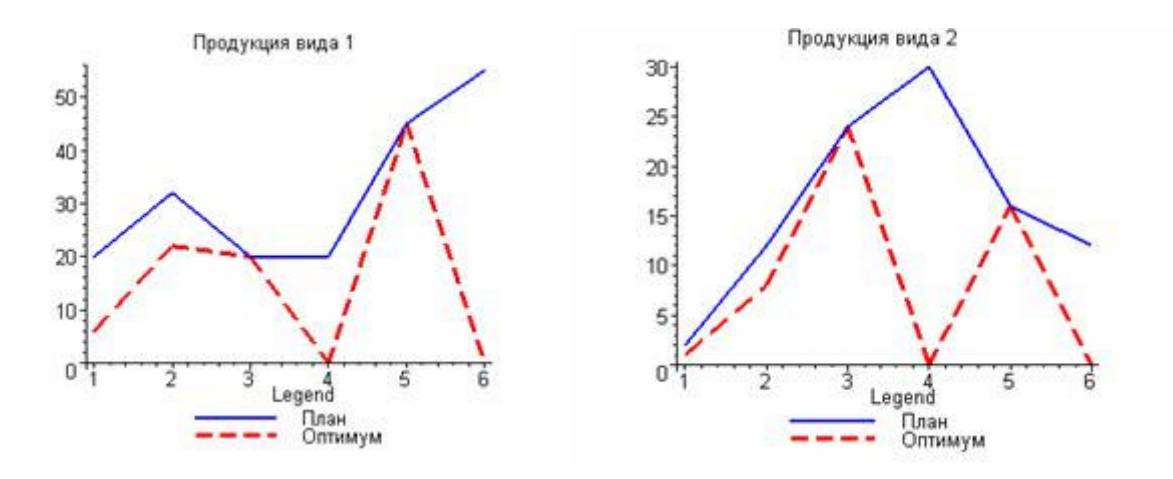

Полученные результаты оптимизации оформлены в виде массивов для графического отображения. Используя функциональный оператор и библиотеку plots построены все варианты решения [3] .

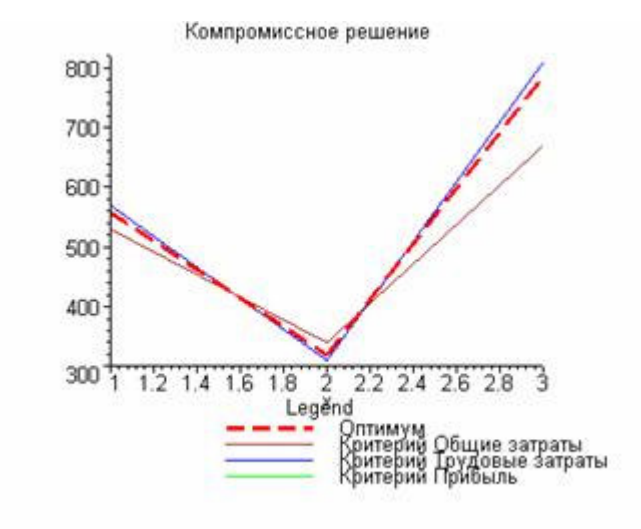

Результаты работы внедрены в учебный процесс и в производство, где данный программный продукт используется при проведении экономического анализа деятельности предприятия.

Литература:

- 1. Костевич Л. С. Информационные технологии оптимальных решений и реинжиниринг в повышении эффективности менеджмента: Научное издание.- Мн.: БГЭУ,2000.-108с.
- 2. Манзон Б . М ., Maple V Power Edition М .: Филинъ , 1998. –240 с .
- 3. Прохоров Г.В. Колбеев В.В., Желнов К.И., Леденев М.А. Математический пакет

Maple V Release 4: Руководство пользователя. – Калуга: облиздат, 1998. – 200 с.

## Это статья Электронный научный журнал "Управление экономическими системами" http://uecs.mcnip.ru

URL этой статьи:

http://uecs.mcnip.ru/modules.php?name=News&file=article&sid=12